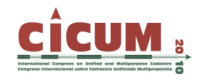

# **LOS SIG EN LA ADMINISTRACIÓN LOCAL**

Eloina Coll Departamento de Ingeniería Cartográfica, Geodesia y Fotogrametría. Universidad Politécnica de Valencia. ecoll@cgf.upv.es

Jose Martinez-Llario Departamento de Ingeniería Cartográfica, Geodesia y Fotogrametría. Universidad Politécnica de Valencia. jomarlla@cgf.upv.es

Carmen Femenia-Ribera Departamento de Ingeniería Cartográfica, Geodesia y Fotogrametría. Universidad Politécnica de Valencia. cfemenia@cgf.upv.es

Gaspar Mora-Navarro Departamento de Ingeniería Cartográfica, Geodesia y Fotogrametría. Universidad Politécnica de Valencia. joamona@cgf.upv.es

**RESUMEN:** Un Sistema de información Geográfica (SIG) Municipal se asienta sobre estos tres pilares fundamentales: la cartografía digital del municipio, la legislación y la actividad administrativa propia del ayuntamiento. Es por ello que dicha cartografía debe representar fielmente la realidad del territorio y ser única. La experiencia realizada en el estudio de la cartografía en las administraciones públicas releja la existencia de diferentes modelos de datos. Dicha cartografía está dispersa y existen distintos criterios en su elaboración que dificultan el resultado al realizar una confrontabilidad. Muchas veces la exactitud posicional o temática, las escalas o los formatos de los modelos de datos no permiten poder fundirlas en una única cartografía. En este artículo se presentan los beneficios que conlleva llegar a tener un modelo de datos que unifique el planeamiento y el catastro y los usos que pueden desarrollarse en la administración local al utilizar estas herramientas y contar con cartografía de calidad.

**Palabras clave:** Cartografía, SIG, Administración Local, Catastro, Información Geográfica.

### **1. INTRODUCCIÓN**

La influencia que ejercen los ciudadanos sobre sus ayuntamientos es cada vez mayor y estos organismos públicos se enfrentan a la necesidad de mejorar la calidad de su gestión. Lograr este objetivo implica utilizar unas herramientas más adecuadas que de verdad perfeccionen la metodología de trabajo del día a día. Para optimizar la gestión municipal se debe trabajar con información fiable, actual e inmediata de las realidades que forman el territorio.

Se estima que la mayoría de la esta información se puede calificar como información georreferenciada o georreferenciable, por lo tanto, podemos extraer que es necesario conocer muy bien nuestro territorio para obtener una información más precisa y de calidad de éste, y finalmente poder realizar una mejor gestión debido a que se toman las decisiones políticas y técnicas correctas. Esta mejora en la administración local producirá directamente una mejora en el servicio a la ciudadanía, e indirectamente, conllevará el aumento de ingresos por reducción de costes innecesarios y por el incremento de impuestos y tasas. Es por ello que el SIG puede convertirse en el eje central de la gestión local porque permite crear y mantener un modelo de territorio, gracias al propio conocimiento de éste

## **2. CARACTERÍSTICAS DEL SIG MUNICIPAL**

La cartografía es la representación gráfica del territorio que debemos gestionar. La legislación, normativas, planes y ordenanzas, marcan la legalidad de los diferentes procesos y actividades que se pueden realizar sobre el territorio, mediante la actividad administrativa en el ayuntamiento se gestionan y promueven los procesos y procedimientos en función a las leyes que rigen cada actividad

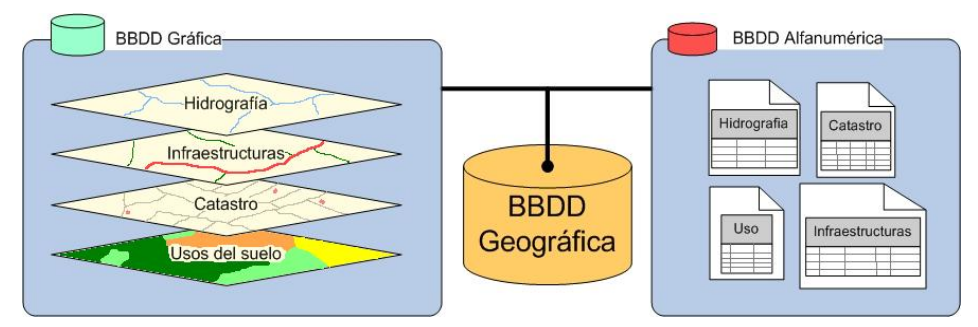

**Figura 1. Información de la base de datos geográfica integrada en un SIG.** 

Las características del SIG corporativo que se implantará en un ayuntamiento deben ser las siguientes:

- ¬ Histórico. El SIG municipal debe ser capaz de almacenar y mostrar tanto la información presente como la información de fechas anteriores. Debe ser capaz de reconstruir la información gráfica de cierta época en función de la información alfanumérica correspondiente.
- ¬ Multiusuario. Su estructura corporativa debe estar formada por un conjunto de terminales conectadas mediante una red local a un servidor central. Este servidor debe permitir el acceso simultáneo de todos los usuarios a la información gráfica y alfanumérica específica de cada tarea, a través de diferentes perfiles de usuario. Además, debe dar solución a los conflictos derivados de la gestión de la información que afecte a diferentes departamentos y controlar los procesos de actualización de los datos georreferenciados y georreferenciables.
- ¬ Precisión gráfica. Es muy importante que la cartografía básica de la base de datos del SIG tenga una calidad óptima porque repercutirá en la precisión de las diferentes mediciones que se realicen sobre la misma. En el caso de cartografía del núcleo urbano se suelen utilizar escalas 1/500 o 1/1000, mientras que en el caso de cartografía de rústica la escala es 1/2000 o 1/5000.
- $\neg$  Exactitud en la georreferenciación. Tan importante es el proceso de precisión gráfica de la cartografía como el de la referenciación del territorio a ésta. Se debe intentar georreferenciar al elemento más bajo posible, como puede ser una parcela si se considera la unidad principal del sistema.
- ¬ Estandarización de los datos. Trabajar con este tipo de información permite reducir costes debido a que se puede obtener información gráfica y alfanumérica elaborada por otras organizaciones, como puede ser la Dirección General de Catastro (DGC). Además, se puede distribuir o suministrar información del municipio a las IDEs (Coll, 2009) y a otras organizaciones de carácter público y privado.

Por consiguiente, la implantación de un SIG favorecerá la labor que se realiza en diferentes departamentos como puede ser el de gestión tributaria, urbanismo y administración de redes de servicio. En estos tres departamentos del ayuntamiento es donde se pueden expandir más las aplicaciones SIG y dar respuesta a un mayor número de tareas, debido fundamentalmente al tipo

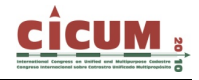

de información con que trabajan. Normalmente el proyecto de implantación concluye su primera etapa cuando la aplicación SIG está funcionando en estos departamentos. Posteriormente puede continuar su expansión dando servicio a otros departamentos como medio ambiente, policía municipal, cultura, turismo, patrimonio, etc.

La tarea de implementación de un sistema de información geográfica en un municipio no resulta un trabajo sencillo, a pesar de los beneficios que aporta a la administración municipal y al ciudadano (Coll, 2000). Para que el proyecto tenga éxito es necesario el apoyo continuo de los poderes políticos debido a que la instauración del SIG es un proyecto a medio plazo y puede sobrepasar una legislatura, además los beneficios aunque son reales no son inmediatos. A esto hay que sumar la necesidad de poner en funcionamiento todos los servicios ofertados en el diseño del proyecto, para cumplir con las expectativas creadas. Es necesario que el proyecto SIG se adapte a las necesidades concretas que posee el consistorio, porque en caso contrario, tendremos una herramienta con un coste muy elevado pero sin ninguna aplicación práctica.

#### **2.1. Beneficios de un SIG en la gestión municipal.**

La implantación de un sistema de información geográfica centralizado comportará a medio plazo una serie de beneficios que hacen factible y justifican totalmente la inversión y el esfuerzo del personal en el cambio de metodología de trabajo.

Los primeros beneficios recaen directamente sobre el funcionamiento de la propia organización. La implantación del SIG trae consigo el cambio en la forma de trabajar, fundamentalmente porque la información se gestiona de forma diferente y se encuentra en formato digital. Por lo tanto, se puede trabajar y tomar decisiones eficientes en base a una cartografía municipal actualizada y única. Además, como en muchos casos trabajamos con variables georreferenciables, se pueden utilizar las herramientas (análisis espacial, estudio de redes, etc.) que posee el SIG, para ampliar los elementos de juicio y tener una visión más completa de la situación a tratar prácticamente en tiempo real.

Debido a la estructura centralizada que almacena la información, se pueden evitar tareas repetitivas en diferentes secciones con un mismo fin, de esta forma agilizamos y optimizamos la labor administrativa y técnica (Ortiz de Barrón, 2005). Hay que señalar que trabajar con un sistema corporativo favorece la comunicación y el flujo de información entre distintos departamentos del ayuntamiento. Esto potencia tanto el funcionamiento interno de la administración como la atención y el servicio a los ciudadanos. Y a todos estos beneficios en la organización del trabajo, se suma una serie de nuevas necesidades que genera el SIG y que no surgirían sin él, que permiten un enriquecimiento como organización, un aumento de competitividad y una mejor imagen corporativa.

Otro tipo de beneficios es una considerable reducción de costes, y el aumento de los ingresos. La reducción de costes se debe a que el SIG es una herramienta informática capaz de automatizar procedimientos como pueden ser la gestión de expedientes y la producción cartográfica. Además es capaz de evolucionar continuamente con nuevas aplicaciones que mejoren la gestión y ayuden a crear nuevos productos necesarios para los ciudadanos. Mediante esta tecnología, los ayuntamientos están listos para atender las futuras demandas de más, nuevos y mejores servicios a los ciudadanos.

Y finalmente se pueden aumentar claramente las ganancias municipales gracias a un mejor control de su territorio y de las actividades que en el se producen. Como la información de la base de datos del SIG es información actualizada y de calidad no se pierden ingresos en la recaudación de los impuestos y tasas que marcan las leyes. Además, poseer una información de su término municipal muy buena, permite que el ayuntamiento la pueda vender a otras organizaciones o empresas que la precisen y pueda cobrar la prestación de determinados tipos de servicios como producción cartográfica, estudios estadísticos y otros tipos de estudios.

### **3. USOS DEL SIG EN LA GESTIÓN MUNICIPAL**

La implantación de un SIG afecta a múltiples procedimientos que se realizan en distintos departamentos de un ayuntamiento. Hay que destacar que los primeros departamentos que se ven favorecidos, por el tipo de información que gestionan, son los de urbanismo, gestión tributaria y administración de redes de servicios. Estos tres departamentos son los principales, pero también podemos beneficiarnos de las ventajas de SIG en departamentos como educación, patrimonio, cultura, turismo, estadística y en la policía municipal (Sanjaime, 2008).

#### **3.1. Departamento de urbanismo**

El departamento de urbanismo se dedica a administrar y gestionar lo concerniente a:

¬ Información sobre las normativas urbanísticas.

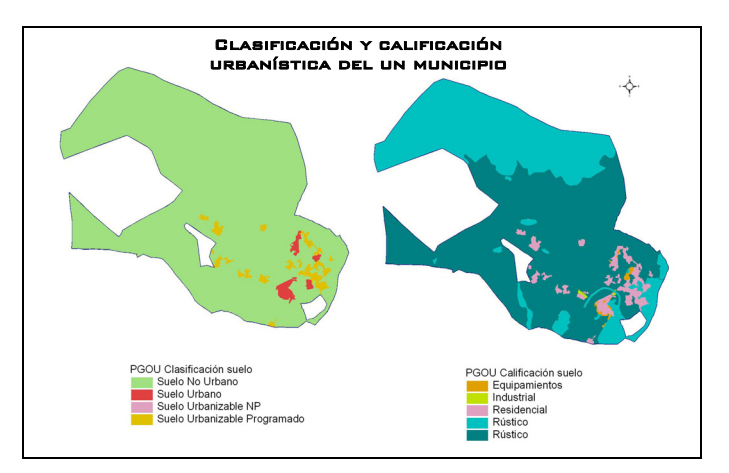

**Figura 2. Información urbanística.** 

- $\neg$  Información sobre la concesión de licencias de obras mayores, menores y segregación parcelaria.
- ¬ Entrega de información catastral (planos y cédulas).
- ¬ Ubicación de fincas rústicas y urbanas.
- $\neg$  Expedición de certificados urbanísticos.
- $\neg$  Expedición de licencias de actividades.
- $\neg$  Expedición de cédulas de habitabilidad.
- $\Box$  Control de la legalidad urbanística. Infracciones urbanísticas.
- ¬ Realizar modificaciones del PGOU Municipal.
- $\neg$  Realizar proyectos de urbanización, compensación y reparcelación.
- $\neg$  Gestión de las urbanizaciones.
- ¬ Electrificación.

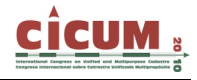

- ¬ Depuración de aguas residuales.
- ¬ Control de las direcciones postales y números de policía.
- ¬ Servicio de agua potables:
	- ¬ Alcantarillado.
	- ¬ Información para la concesión de licencias ambientales.

El SIG gestionaría una base de datos formada por información como la cartografía municipal con una escala 1/500 en la zona urbana y 1/2000 en la zona rústica, el planeamiento urbanístico municipal (PGOU), algunos planes parciales, planes estratégicos municipales o regionales y ordenanzas municipales de temática urbanística.

Además de gestionar todos los expedientes administrativos necesarios para el correcto funcionamiento de departamento, desde el proceso inicial de solicitud de cualquier tipo de licencia para realizar una actividad urbanística hasta la concesión del permiso es necesario realizar diferentes procesos. El primer proceso es la comprobación de la información aportada por el solicitante, seguidamente el estudio por parte de los técnicos municipales de la idoneidad de esta actividad en función de la legislación y el planeamiento municipal, y finalmente la aprobación o no, de la licencia por parte del pleno municipal o del concejal de urbanismo.

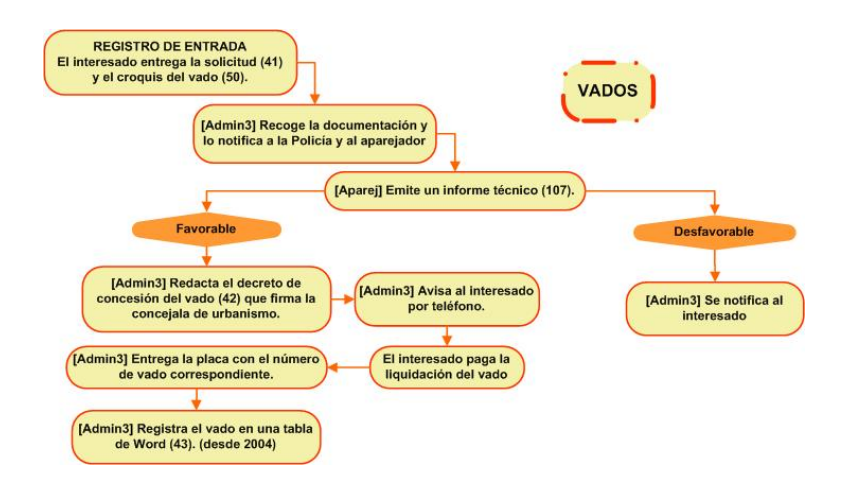

**Figura 3. Proceso administrativo para la concesión de una licencia de vado.** 

Los principales beneficios que aporta un SIG corporativo a la gestión urbanística municipal son:

- ¬ Acceso y consultas rápidas a la base de datos por medio de elementos geográficos, información alfanumérica o una combinación de ambos (calificación del suelo, edificabilidad, ordenanzas, límites de planes específicos, etc).
- $\neg$  Automatización de procesos como puede ser la creación de cartografía temática, análisis espaciales, documentos de información urbanística (CU-1, certificados urbanísticos), etc.
- $\neg$  Facilidad de utilización y distribución de la cartografía municipal a diferentes escalas y con diferente temática de información.
- ¬ Mejor conocimiento de los procesos urbanísticos que se realizan en el término municipal (licencias de obras, infracciones urbanísticas, ocupación de vía pública, etc.).
- ¬ Aumento de la eficiencia en la gestión urbanística.
- ¬ Aumento de la calidad de la información cartográfica y alfanumérica porque se mantiene la base de datos actualizada.
- ¬ Facilitará posteriores revisiones del PGOU debido a la calidad de la información de la base de datos municipal.
- $\neg$  Resaltará carencias urbanísticas en algunos lugares de nuestro municipio, de tal forma que podamos poner solución al problema de la mejor forma posible.

#### **3.2. Departamento de gestión tributaria**

El departamento de gestión tributaria es unos de los principales departamentos de una administración local porque colabora con la Gerencia Territorial de Catastro, principalmente en la gestión del Impuesto de Bienes e Inmuebles (IBI), que es una de las principales fuentes de ingresos de un ayuntamiento. Este impuesto se calcula en función de la información catastral. La información catastral, por lo tanto, posee una función meramente fiscal. Pero además permite tener un registro de parcelas e inmuebles con sus tipologías, y otra serie de datos georreferenciables como puede ser número de habitantes, tipos de cultivos, parámetros de valoración catastral, etc.

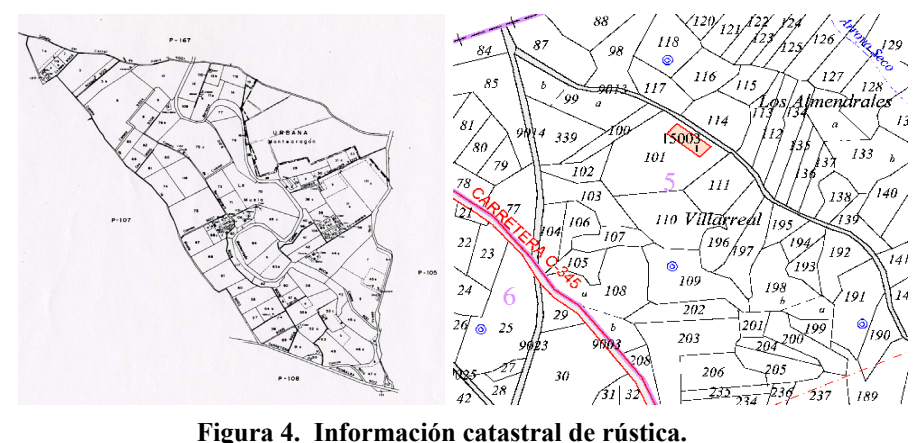

Los procesos que se benefician gracias a trabajar con este tipo de herramienta son los siguientes:

- $\neg$  Proceso de recepción de expedientes de modificación, interpretación de cambios, modificación de la base de datos catastral, codificación, control de la información y cumplimentación de la base de datos del padrón de IBI.
- ¬ Intercambio con el formato del Centro de Gestión Catastral (FIN).
- ¬ Consulta de la base de datos del padrón de IBI.
- $\neg$  Creación de cédulas informativas y otras consultas catastrales a partir de la información gráfica y/o alfanumérica.
- ¬ Análisis de la base catastral.
- $\neg$  Depuración de variables anuales, generación de cartografía temática a partir de las variables del padrón y fichero de valoraciones, tratamiento estadístico y cartográfico del contenido catastral.
- $\Box$  Trabajos para la ampliación de la ponencia de valores.
- ¬ Elaboración de la ponencia.

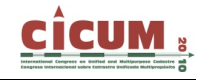

La gestión tradicional del catastro, resulta una tarea difícil porque inicialmente no se podía asociar la información alfanumérica al territorio, y de esta forma, el control era menos riguroso y los ingresos por contribución inferiores. Mientras que la integración de un SIG en este departamento repercute directamente en una mejor gestión del catastro, porque se mejora la cartografía y se mantiene actualizado el padrón catastral con los nombre de propietarios, áreas, tipologías, usos, valores catastrales, etc. Además, este sistema nos indica si todas las parcelas catastrales están pagando sus correspondientes tributos y si lo hacen de acuerdo al área real de su parcela. Es evidente que mantener una cartografía catastral viva como el territorio, nos permite controlar mejor el territorio y aumentar los ingresos.

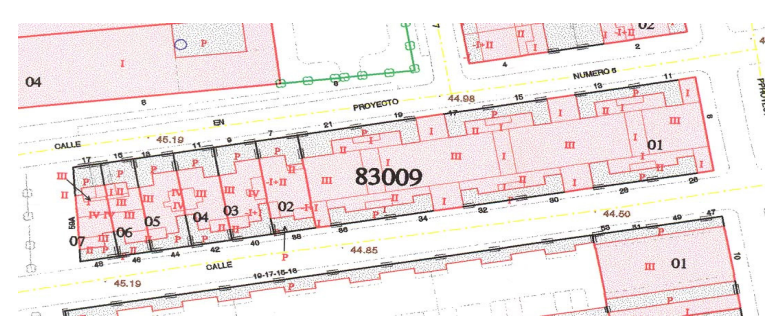

**Figura 5. Información catastral de urbana.** 

También hay que destacar que la integración del SIG dinamiza la relación entre el ayuntamiento y la DGC. Esta colaboración entre instituciones consiste en que la DGC ceda gratuitamente la cartografía catastral, a cambio de que el ayuntamiento, que conoce mejor su término municipal, la actualice constantemente para que cuando se tenga que confeccionar la base de datos alfanumérica para el cobro del IBI del año siguiente se realice con una cartografía actual. Esta colaboración resulta beneficiosa tanto para el ayuntamiento que se ahorra la realización de una costosa cartografía catastral, como para la gerencia territorial de catastro que no posee medios económicos suficientes para mantener la cartografía, de todos los municipios, actualizada cada año.

Las gerencias territoriales del catastro trabajan con el programa SIGCA 2 que es un sistema de información geográfica catastral que utiliza conjuntamente datos gráficos y datos alfanuméricos. Por consiguiente, las gerencias de catastro ceden la cartografía en formato digital con archivos del tipo shape o dxf. Esta información se puede incluir en el SIG local sin ningún tipo de problema, y podemos mediante los procesos de edición modificar la información gráfica, y corregir la información alfanumérica asociada.

Una aplicación que resulta de tratar la información catastral con una herramienta SIG es la posibilidad de realización de análisis socioeconómicos, cálculo de cargas fiscales y proyecciones. Esto permite producir cartografía temática y realizar estudios multidisciplinares complejos.

También es importante señalar que es necesario llegar a un acuerdo de transferencia de información en los dos sentidos con el Registro de la Propiedad. Con la información pública que proporciona el Registro de la Propiedad podemos mejorar el servicio y la información catastral del municipio, y proporcionar información a otros procedimientos internos del ayuntamiento. En la actualidad la mayoría de registros poseen su información en bases de datos alfanuméricas. Además hay que señalar que se está realizando un gran esfuerzo económico, por parte del Ministerio de Justicia y los colegios de registradores, para añadir información gráfica en formato raster a las bases de datos del registro. Se trabaja desde hace años en la implementación de un programa SIG llamado GEOBASE (Mora, 2010) que posea la ortofotografía de una finca y toda su información registral.

Además de la gestión catastral, este departamento administra el cobro del impuesto de actividades económicas IAE, que también se puede incorporar al SIG, por lo que tendremos registradas y georreferenciadas todas las actividades económicas, con la consiguiente posibilidad de realizar análisis de variables económicas.

Cuando el SIG esté totalmente operativo, se obtienen rápidamente las plusvalías que se buscaban cuando se implantó el sistema y justifica ampliamente la inversión inicial realizada.

#### **3.3. Departamento de administración de redes de servicios**

El departamento de administración de redes de servicio se encarga fundamentalmente de administrar, mantener y sacar el máximo rendimiento al servicio público, para el beneficio de los ciudadanos. Las redes de servicios municipales están formadas por la red de agua potable, la red de alcantarillado, redes de autobús, tranvía o metro, red de semáforos, red de alumbrado público, recogida de basura, red de acequias públicas, caminos y senderos municipales, etc. A estas redes municipales se pueden añadir redes privadas, que no gestiona el ayuntamiento, pero debe saber de su ubicación, como redes de telefonía por cable, redes de televisión por cable, redes eléctricas de media y alta tensión, redes de antenas de telefonía, etc.

La estructura sobre el territorio de todas estas redes de servicio favorece su gestión mediante la tecnología SIG. El sistema de información geográfica representa las partes que interconectan la red como pueden ser tuberías, líneas de cable eléctrico, trayectos de vehículos, calles, caminos, acequias, etc., por medio de arcos. Y las zonas de unión de tres o más arcos como zonas válvulas, paradas de autobús, farolas, semáforos, teléfonos, contenedores de basura, cruce de calles o caminos, registros, etc., por medio de nodos. Hay que garantizar la conectividad entre los diferentes arcos y nodos que forman una red de servicios.

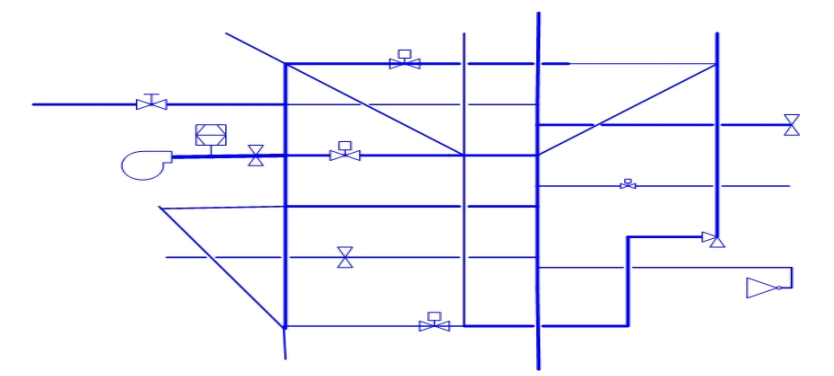

**Figura 6. Red de agua potable municipal.** 

La estructura de arcos y nodos georreferenciados con elevada precisión en primer lugar nos indica donde se encuentran estas redes en el espacio. Esto es muy importante para saber por donde discurren redes no visibles, como pueden ser redes de alcantarillado, red de gas, red de telefonía por cable, etc. Esto será muy útil porque permitirá realizar tareas de mantenimiento y reparación de averías de forma rápida y precisa.

Pero además pueden almacenar información sobre los arcos y los nodos. Por ejemplo, en una red de agua potable municipal, los arcos representan tuberías que conducen el agua a todas las viviendas del municipio. La base de datos alfanumérica del SIG puede almacenar atributos de

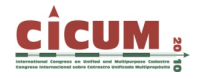

un tramo de tubería entre dos nodos del tipo: material de la tubería, diámetro, presión que es capaz de soportar, año de instalación, distancia del tramo, últimas reparaciones, etc. También se puede añadir información en la base de datos a los nodos, que elemento representan (una válvula, una ventosa, una bomba de presión, un contador, un filtro, etc.), que características poseen, cuando se instalaron, última reparación, fabricante, etc.

Además, el SIG es capaz de conocer la estructura de la red mediante la utilización de reglas topológicas como la conectividad entre arcos y nodos. Mediante esta propiedad se pueden trazar caminos óptimos para ir de un sitio a otro en el menor tiempo, buscar rutas alternativas en la red de caminos municipales debido a un atasco o accidente, encontrar una dirección de una calle, y relacionar una parcela o individuo en un lugar concreto con cualquier tipo de red de servicio.

Por lo tanto, la gestión de la redes de servicios municipales mediante un herramienta SIG ayuda planificar mejor los servicios públicos, mantenerlos y explotarlos correctamente para obtener el máximo beneficio para el ciudadano, se pueden estudiar las futuras necesidades del servicio y ayudar a elaborar proyectos de mejora.

#### **3. CONCLUSIONES**

La administración local necesita tener un modelo de datos unificado que sea preciso y actual, reflejando a la perfección la realidad del territorio. En estos momentos el subgrupo de trabajo de las Infraestructuras de Datos Espaciales para Entidades Locales de España (Rubio, 2010), estamos estudiando dicho modelo para que en futuro próximo pueda ser aceptado por todos los ayuntamientos y con ello cumplir con las especificaciones y metodologías que marca la directiva INSPIRE.

La implantación centralizada de un SIG en un ayuntamiento afecta a múltiples procedimientos que se podrían englobar principalmente en estos tres apartados:

Catastro. Es uno de los principales campos donde se puede aplicar este tipo de herramientas y donde más fácil se puede justificar su inversión debido a la repercusión directa en la recaudación de impuestos, como puede ser el IBI. Este tipo de proyectos están claramente enfocados al inventario y a la gestión de polígonos y parcelas catastrales. En esta base de datos catastral también se puede recoger otro tipo de información relacionada con la parcela, como puede ser el nombre del propietario, valor del suelo, cultivo, etc.

Urbanismo. En los departamentos de urbanismo el SIG es una herramienta que da muy buen servicio y que dinamiza el funcionamiento del departamento. Los SIG se utilizan como ayuda en la redacción del planeamiento urbanístico, siendo además soporte para la gestión urbanística municipal. Permiten relacionar directamente la cartografía con los atributos urbanísticos, normativas, ordenanzas y otra información del planeamiento.

Gestión Territorial Municipal. Esta herramienta se utiliza para gestionar numerosos departamentos municipales. Se calcula que el 80% de la información y datos que manejan los ayuntamientos son georreferenciables, por tanto vemos la dimensión en cuanto a utilidad de los SIG en este ámbito. Estas aplicaciones reutilizan como soporte en la gestión de impuestos municipales, gestión urbanística, gestión de patrimonio, estudios demográficos, generación del plano de la ciudad y callejero, inventario de bienes municipales, delimitación e inventario de zonas arqueológicas y bienes culturales, gestión de parques y jardines, gestión de transportes municipales, gestión de los trabajos de empresas de servicio municipal, etc. Con esta herramienta se puede agilizar todos los trabajos administrativos de los diferentes departamentos

debido a que automáticamente se pueden realizar informes de la información que se encuentra en la base de datos espacial

La implantación del SIG en otros departamentos del ayuntamiento puede ser una tarea secundaria. Pero, conocidas las ventajas que aporta esta herramienta, seguro que su integración también generará un mejor servicio al ciudadano y una mejor gestión interna (Martínez, 2006).

El departamento de arqueología podría tener almacenado en la base de datos todo el suelo que posee alguna protección específica por yacimientos arqueológicos, tipo de protección y toda la información relacionada con el hallazgo. De esta forma se podrían realizar consultar rápidas para temas urbanísticos, consultas para obtener información histórica, realizar previsiones de suelo susceptible de tener vestigios arqueológicos y crear cartografía temática en la que aparezca el suelo protegido. Toda esta información puede estar disponible en el propio ayuntamiento o en la página Web del ayuntamiento.

En el departamento de medio ambiente se puede tener almacenadas todas las zonas naturales y animales de compañía del municipio para gestionar mejor su conservación y cuidado. Se pueden almacenar en la base de datos parques naturales, montes de uso público, zonas de recreo, reservas cinegéticas, zonas naturales protegidas por poseer flora o fauna endémica, usos del suelo, delimitación de zonas con niveles de ruido o contaminación elevadas, senderos y vías pecuarias de un municipio, zonas susceptibles de producir contaminación al entorno, control de animales de compañía, etc. Tener esta información almacenada propicia una mejor planificación para el mantenimiento de zonas naturales, protegiendo la flora y fauna que vive en estas zonas e informando a las personas de los bienes naturales que presenta el municipio. Gracias a la información sobre el medio natural podemos planificar tareas de limpieza del bosque, cuadrillas de vigilancia antiincendios, censo de animales salvajes, estado de las zonas de recreo, calidad del agua de fuentes y manantiales, trabajos de reforestación, trabajos silvicultura sostenible, etc. Todos estos valores naturales y su localización, también pueden ser difundidos mediante la página Web municipal.

El departamento de turismo puede tener almacenada información sobre los enclaves turísticos, monumentos, teatros, museos, palacio de congreso, acontecimientos deportivos, restaurantes, hoteles, centros de ocio, edificios históricos, zonas recreativas y de acampada, parajes naturales, etc. Mediante esta base de datos geográfica podría tener cumplida información de cualquiera de estos lugares que generan visitas al municipio, y por consiguiente ingresos. Por ejemplo, la gestión de zonas de acampada municipales se puede gestionar mediante una cartografía de la zona de acampada con diferentes parcelas. La gente interesada en pasar un fin de semana de acampada entra en la página Web municipal en el departamento de turismo en la sección de zonas de acampada y para reservar una parcela se registra en la base de datos. Al registrarse, recibe un permiso de acampada que deberá presentar al guarda forestal cuando éste lo requiera. Este procedimiento se puede aplicar para reservar entradas de museos y teatros, conocer información sobre una ruta turística por los senderos del municipio o conocer los platos típicos de los restaurantes locales.

Y por último, el departamento de estadística que se encarga de gestionar y recopilar información demográfica como el padrón de ciudadanos, censo de población, censo electoral, estructura de la población y movimientos migratorios. También se pueden realizar estudios y obtener indicadores sobre las actividades económicas implantadas en el municipio. Por lo tanto es fundamental tener en cuenta la variable territorial que incide sobre este tipo de información municipal. Por estos motivos, estos datos se georreferencian al territorio, y se pueden introducir en la base de datos del SIG. De esta manera se obtienen unos indicadores más precisos y representativos debido a que la información es más veraz. El tratamiento de la información

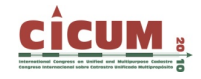

almacenada es mucho más rápida y los resultados se pueden representar asociado al territorio mediante cartografía temática

#### **4. AGRADECIMIENTOS**

Este trabajo se enmarca dentro del proyecto de investigación "Creación y alimentación cartográfica de Infraestructuras de Datos Espaciales en la Administración Local mediante un Modelo de Datos que integre Catastro, Planeamiento y Patrimonio Histórico" con referencia CSO2008-04808 financiado por la CICYT y los Fondos Europeos.

#### **5. REFERENCIAS**

**Coll Aliaga, E.; Peñaranda Rod, D.; García González, A. (2000).** *Sistemas de Información Geográfica y Urbanismo* (SIG III). Ed. Servicio de Publicaciones de la Universidad Politécnica de Valencia.

**Coll, E.; Martinez-Llario, J.; Femenia-Ribera, C. y Arteaga, D. (2009).** Diseño e implementación de modelos de datos cartográficos para la alimentación de una Infraestructura de Datos Espaciales en la Administración Pública. *VI Jornadas Técnicas de la IDE de España (JIDEE 2009)*. Murcia, España. 4-6 Noviembre 2009.

**Coll E, et al (2003).** *Sistemas de Información y Gestión Municipal*. Proyecto de investigación BIA 2003-07914 financiado por CICYT y fondos Europeos. 2003

**Dirección General del Catastro (DGC).** España.

**Mora-Navarro, G.; Femenia-Ribera, C.; Martinez-Llario, J. y Coll, E. (2010).** Gestión y publicación de los datos del Registro de la Propiedad utilizando software libre. *IV Jornadas de SIG libre*. Girona, España. 10-12 Marzo 2010.

**Martínez Llario, J. C.; Coll Aliaga, E.; Irigoyen Gaztelumendi, J. (2006).** Soluciones potenciales de los SIG Libres para cubrir las necesidades de gestión municipal en ayuntamientos medianos y pequeños. *Comunicación Tecnimap 2006. Murcia.* 

**Ortiz de Barrón Martínez, D. (2005).** *Estudio, Diseño e Implementación de un SIG Corporativo.* Proyecto Fin de Carrera en Ingeniería en Geodesia y Cartografía. ETSIGCT. UPV.

**Sanjaime Calvet, V. (2008).** *Estudio de la implantación de un sistema de información geográfica centralizado en el ayuntamiento de Llíria*. Proyecto Fin de Carrera en Ingeniería en Geodesia y Cartografía*.* ETSIGCT. UPV.